# **K RÄMER KÜFFEN RECKMANN & Partner**

## **Steuerberater**

## **KKR - SonderNews – Digitale Zukunft der Finanzverwaltung Grundsätze ordnungsgemäßer Buchführung Daten GoBD**

Inhaltsverzeichnis:

Seite 1: Einleitung

- Seite 2: Ab wann gilt die GoBD? / Für wen gilt die GoBD?
- Seite 3 : Risiko bei Missachtung der GoBD / Auf welche Daten haben die Prüfer Zugriff?
- Seite 4: Welche betrieblichen Systeme sind betroffen? / Nachvollziehbarkeit und Nachprüfbarkeit

Richtige und zeitgerechte Buchführung und Aufzeichnungen

- Seite 5: Ordnung und Unveränderbarkeit / Die Verfahrensdokumentation
- Seite 6: Das interne Kontrollsystem / Die Zukunft der kaufmännischen Verwaltungsarbeiten nach GoBD
- Seite 7: Grundregeln der elektronischen Archivierung / Das Scannen der Belege
- Seite 8: Verfahrensdokumentation/Belegersetzendes Scannen
- Seite 9: Die elektronische Rechnung der Zukunft/Wie KKR Ihnen bei der Gestaltung der digitalen Zu kunft helfen kann / Fazit

Seite 10 Fazit

Die Finanzverwaltung findet immer mehr Gefallen an den Segnungen der elektronischen Datenverarbeitung (EDV), denn durch die Automatisierung der Prozesse bei der Bearbeitung von Steuererklärungen und im Rahmen der Betriebsprüfungen winken große Entlastungen für die Beamten. Das Bundesfinanzministerium für Finanzen (BMF) hat am 14.11.2014 ein Schreiben über die ""Grundsätze zur ordnungsmäßigen Führung und Aufbewahrung von Büchern, Aufzeichnungen und Unterlagen in elektronischer Form sowie zum Datenzugriff (**GoBD**)" veröffentlicht.

Die **GoBD** ersetzt die bisherigen gültigen **GoBS** in weiten Teilen. Die **GoBS** beinhaltete für Betriebsprüfer, wie auch für Steuerpflichtige, bislang lediglich Leitlinien und keine klaren Regeln. Die **GoBD** ist nun verbindlich und klar ausgestaltet. Nach Ansicht der Finanzverwaltung hat sich nichts Grundlegendes gegenüber den 19 Jahre alten Grundsätzen der **GoBS** geändert. Formal mag das sogar zutreffen – der Teufel steckt jedoch im Detail. Viele Punkte wurden nun konkretisiert und klar formuliert.

Sie als Unternehmer nutzen weitgehend alle Möglichkeiten der EDV aus . Sie ist aus Ihrem Alltag nicht mehr wegzudenken. Mithilfe vieler elektronischer Systeme werden viele Ihrer Arbeitsabläufe optimiert / strukturiert. Ohne die EDV wäre Ihr Unternehmen in der heutigen Zeit sicherlich nicht mehr wettbewerbsfähig. Die Finanzverwaltung war bis vor kurzem in diesem Bereich noch "unterrepräsentiert". Doch die vielen Manipulationen von EDV-Systemen haben neben den bislang entdeckten Steuerverkürzungen / Steuerhinterziehungen zu massiven Steuerausfällen geführt. Zu dieser Missbrauchsbekämpfung hat die Finanzverwaltung nun technisch bis auf Augenhöhe aufgeholt und geht noch weiter. Sie plant, dass bis 2022 alle Behörden, Ämter, Versicherungen, Banken und sonstige Institutionen alle steuerlich relevanten Daten nur noch elektronisch bearbeiten und bereit stellen. Ob dies bis Ende 2022 umgesetzt sein wird, bleibt abzuwarten. Erkennbar ist aus vielen Gesetzesänderungen, Referentenentwürfen etc., dass an diesem Ziel festgehalten wird.

 $\mathsf{K}\mathsf{K}\mathsf{K}$ 

Begonnen hat dies mit der Verpflichtung zur elektronischen Übermittlung der Daten über Kapitalerträge, Versicherungsbeiträge, Rentenzahlungen, Arbeitnehmerdaten etc. und dem folgte die elektronisch zu übermittelnde Steuererklärung. Wenn Sie bzw. wir für Sie heutzutage Ihre Steuererklärung elektronisch dem Finanzamt übermitteln, prüft das Finanzamt Ihre Erklärung mit Hilfe vieler tausender elektronischer Tools und vergleicht Ihre Werte mit Datensammlungen etc. So können Privatleute und Unternehmer einfach und schnell digital durchleuchtet werden.

Für das Finanzamt bedeutet dies, dass Zeit und Arbeitsleistung eingespart werden können. Für Sie als Steuerpflichtiger bedeutet die Hinwendung der Behörde zu den Möglichkeiten der EDV aber auch einen teils nicht unerheblichen Mehraufwand. Letztendlich sind Sie derjenige, der die Weichen für die Erleichterung beim Finanzamt stellt und seine EDV-Systeme und betrieblichen Prozesse an die gesetzlichen Vorgaben anpassen muss.

Daher sollten Sie sich umso intensiver mit den von der Finanzverwaltung geforderten Grundsätzen der elektronischen Buchführung auseinandersetzen. Dies gilt besonders, wenn Sie Ihre Buchführung selbst erstellen. Und selbst wenn Sie die Buchführung an uns bzw. an Ihren Steuerberater abgeben, müssen Sie sicherstellen, dass zumindest die notwendigen Vorarbeiten in Ihrem Haus **GoBD**-konform umgesetzt werden. Nur durch Ihre und durch die qualitative Arbeit Ihres Steuerberaters sind Sie bei späteren Betriebsprüfungen auf der sicheren Seite. Im schlimmsten Fall könnte sonst das Finanzamt Ihre Buchführung bemängeln / verwerfen und auf seine Schätzungsbefugnis zurückgreifen.

Von den Regelungen der **GoBD** sind alle elektronischen Systeme betroffen, die in irgendeiner Art relevante Daten für die betriebliche Buchführung liefern. Neben der betrieblichen EDV zählen hierzu auch sogenannte Vor- und Nebensysteme wie elektronische Kassensysteme, Warenwirtschaftssysteme, Zeiterfassungssysteme etc., auf die wir später noch eingehen werden.

Um Ihnen die Umstellung zu erleichtern, werden wir in diesem Newsletter nicht nur Ihre neuen Pflichten darstellen, sondern wir werden auch über die Chancen und Möglichkeiten informieren, wie Sie Ihr betriebliches Belegwesen und Ihre elektronische Buchführung mittels neuer Technologien effizienter und kostengünstiger gestalten können.

Natürlich stehen wir Ihnen gerne für alle Fragen, die sich aus diesem Newsletter ergeben, zur Verfügung.

## **Ab wann gilt die GoBD?**

Die folgenden Grundsätze sind für Veranlagungszeiträume ab dem 01.01.2015 anzuwenden. Die seit 1995 geltenden Grundsätze ordnungsgemäßer EDV-gestützter Buchführungssysteme (GoBF / GoBS) sind nicht mehr anzuwenden.

Aber die bisher geltenden Grundsätze zur Nachvollziehbarkeit, Nachprüfbarkeit, Richtigkeit, zeitgerechten Buchung und Aufzeichnung, Ordnung, Unveränderbarkeit und Vollständigkeit, die bislang schon bei der GoB, GoBF und GoBS bestanden haben, sind auch weiter auf die GoBD anzuwenden. Die Einzelheiten hierzu werden wir im Newsletter nachfolgend erläutern. Es bleibt zu hoffen, dass Betriebsprüfer eine gewisse Großzügigkeit walten lassen, falls die Einführung der GoBD bei Ihnen erst jetzt vorgenommen wird beziehungsweise verschiedene

Prozesse etwas "holprig" gelaufen sind. Aus diesem Grund sollten Sie die Prüfung Ihrer bestehenden Prozesse und die erforderlichen Anpassungsarbeiten so schnell wie möglich in Angriff nehmen.

## **Für wen gilt die GoBD?**

Die Neuerungen der **GoBD** betreffen zunächst einmal alle buchführungspflichtigen Betriebe (Bilanz), die bei Ihren unternehmerischen Prozessen auf EDV-gestützte Verfahren zurückgreifen und ihre gesetzliche Buchführungs- und Aufzeichnungspflichten teils oder ganz in elektronischer Form erfüllen. Des Weiteren sind jene Steuerpflichtigen betroffen, die freiwillig Bücher führen und Bilanzen erstellen.

Steuerpflichtige, die nicht aufgrund gesetzlicher Vorschriften verpflichtet sind Bücher zu führen, z. B. Freiberufler (wie Ärzte, Zahnärzte, Rechtsanwälte, Architekten etc. sowie Kleingewerbetreibende) ermitteln ihren Gewinn aus dem Überschuss der Betriebseinnahmen über die Betriebsausgaben gemäß § 4 Abs. 3 EStG, kurz Einnahmeüberschussrechnung (EÜR) genannt. Diese stellt eine Gewinnermittlungsvorschrift dar. Es werden hierdurch keine selbständigen Aufzeichnungspflichten (z. B. Kassenbuch) begründet.

Dennoch geht die Finanzverwaltung aber davon aus, dass die allgemeinen Ordnungsvorschriften generell von jedem Unternehmer beachtet werden müssen. So ergibt sich durch das Umsatzsteuergesetz für umsatzsteuerpflichtige Unternehmer, die eine EÜR aufstellen, eine Aufzeichnungspflicht gemäß § 22 UStG, da die Betriebseinnahmen und der Eigenverbrauch aufgezeichnet werden müssen. Möchten Sie Ihre gezahlten Vorsteuerbeträge von Ihrer Umsatzsteuerschuld abziehen, müssen auch die Betriebsausgaben mit Angabe von Netto, USt und Brutto aufgelistet werden. Damit das Finanzamt alles nachprüfen kann, müssen die entsprechenden Belege zudem geordnet aufbewahrt werden.

Lediglich bei den Überschusseinkunftsarten - Kapitalvermögen, Vermietung und Verpachtung und sonstige Einnahmen - gelten die neuen Vorschriften der GoBD nicht.

**Mandanteninformation:** Infolgedessen empfehlen wir allen Freiberuflern, die Hinweise ebenso zu befolgen, die für Buchführungspflichtige Unternehmen gelten. Die Verbuchung Ihrer Unterlagen ist schon alleine dadurch notwendig geworden, dass dem Finanzamt auch das Formular EÜR mit Ihrer Steuererklärung eingereicht werden muss.

## **Risiko bei Missachtung der GoBD**

Wenn die GoBD mit ihren Neuerungen, wie folgend erläutert wird, nicht befolgt wird, kann das Finanzamt bei einer Betriebsprüfung Verstöße bei der Buchführung beziehungsweise bei den Aufzeichnungen feststellen und aufgrund dieser formellen und sachlichen Mängel die Buchführung beziehungsweise die Aufzeichnungen verwerfen. Damit ist der Weg frei, dementsprechend zu schätzen. Die Schätzung erfolgt in Abhängigkeit der Menge und der Schwere der Mängel sowie unter Berücksichtigung der Art der Mängel (formeller oder materieller Mangel).

In unserem Newsletter zur GoBD aus Juni 2015 schrieben wir: "Da die Betriebsprüfungen nach GoBD wohl erst in drei oder vier Jahren beginnen.....". Aus heutiger Sicht müssen wir zugeben, dass wir diesbezüglich zu optimistisch waren. In den Betriebsprüfungen der letzten Monate fragten die Betriebsprüfer zumindest nach Vorsystemen. Insofern ist die GoBD mit ihren Folgen bei manchen Betriebsprüfern schneller als von uns erwartet eingetroffen.

Lediglich die Unsicherheit unserer Anmerkung aus Juni 2015 hinsichtlich der Hinzuschätzungsmöglichkeit bleibt bestehen. Wir wissen immer noch nicht wie viel Prozent der Erlöse das Finanzamt hinzuschätzen wird. Kommentatoren gehen weiterhin davon aus, dass diese Hinzuschätzung aufgrund der festgestellten formellen oder sachlichen Mängel bis 10 % der Umsätze bedeuten könnte.

#### **Mandanteninformation**:

Es zeichnet sich bereits ab, dass formelle Fehler der zeitgerechten Aufzeichnung der Buchführung nicht direkt zur Verwerfung der Buchführung führen sollen. Sollte sich dies so durchsetzten, werden wir Sie informieren.

## **Auf welche Daten haben die Prüfer Zugriff?**

Grundsätzlich sind alle elektronischen Systeme betroffen, die in irgendeiner Art für die Buchführung relevante Daten liefern. Hierzu zählen alle Hauptsysteme sowie die Vor- und Nebensysteme. Ebenso müssen die Hard- und Software einschließlich der Schnittstellen prüfbar sein. Bei Geräten sind zusätzlich auch die Beschreibungen sowie Ergänzung, Updates etc. aufzubewahren.

Wie oft die Datenverarbeitungssysteme von Ihnen genutzt werden und wie groß die Bedeutung oder wie teuer diese sind, hat keinerlei Auswirkung auf den Zugriff durch den Prüfer. Entscheidend für die Finanzverwaltung ist nur, dass in Ihrem System steuerrelevante, buchführungs- oder aufzeichnungspflichtige Daten

- erfasst,
- erzeugt,
- empfangen,
- übernommen,
- verarbeitet,
- gespeichert oder
- übermittelt werden.

Zu diesen Systemen gehören z. B.

- Finanzbuchführung
- Anlagenbuchführung
- Lohnbuchführung
- elektronische Kassensysteme
- elektronische Warenwirtschaftssysteme
- elektronische Zahlungssysteme
- Taxameter, Wegstreckenzähler
- elektronische Waagen
- elektronische Zeiterfassungssysteme
- elektronische Kommunikation (Email)
- Praxisabrechnungssoftware, Archiv und Datenmanagementsystem
- sowie alle Handbücher, Bedienungsanleitungen etc.

#### **Mandanteninformation:**

So gehören bei **Heilberuflern** auch digitale **Röntgengeräte**, **Ultraschallgeräte** etc. zu den sog. Vorsystemen. Die Begründung dafür: Der Durchlauf der Patienten könnte Rückschlüsse auf Ihre Abrechnungen liefern!!

Alle Systeme wird die Finanzverwaltung insbesondere auf Ihre **GoBD**-Komformität prüfen, um Manipulationen auszuschließen. Hierzu ist in jedem Finanzamt ein entsprechend ausgebildeter Prüfer für den Bereich Datenzugriff eingesetzt, um bei Prüfungen den Prüfern vor Ort die nötige fachliche Unterstützung beim Datenzugriff zu geben.

Der Datenzugriff ist den Prüfern auch bei nichtbuchführungspflichtigen Unternehmen erlaubt (z. B. Freiberuflern).

In unserem vorhergenden Newsletter aus Dezember 2016 "Richtige Kassenführung für Gewerbetreibende und Freiberufler" haben wir schon ausführlich über den Datenzugriff berichtet.

## **Welche betrieblichen Systeme sind betroffen?**

Grundsätzlich sind alle elektronischen Systeme betroffen, die in irgendeiner Art der betrieblichen Buchführung relevante Daten liefern. Neben der betrieblichen EDV zählen hierzu auch sogenannte Vor- und Nebensysteme. Die oben aufgeführte Auflistung dieser Systeme ist dabei keine vollständige Auflistung. Sie müssen in Ihren Betriebsabläufen überprüfen, ob gegebenenfalls weitere Systeme hierunter fallen.

Für die Buchführung irrelevant dürften viele elektronische Werkzeuge und Messgeräte sein, die einzig für die Entwicklung konkreter Aufträge erforderlich sind, deren Daten nicht extra aufgezeichnet werden und die somit auch keine Grundlage zum Beispiel für Rechnungspositionen liefern können.

#### **Mandanteninformation:**

Es gibt noch keine explizierten Hinweis darauf das Digitalkopierer (die speichern alle bisher gefertigten Kopien) oder das Navigationsgeräts Ihres Firmenfahrzeugs als Vorsystem von der Finanzverwaltung angesehen werden.

#### **Nachvollziehbarkeit und Nachprüfbarkeit**

Wie die "analoge" muss auch die elektronische Buchführung so beschaffen sein, dass ein Betriebsprüfer sich innerhalb angemessener Zeit einen Überblick über die gebuchten Geschäftsvorfälle und die Lage des Unternehmens beschaffen kann. Die Verarbeitungskette vom eingehenden Beleg und der Grundaufzeichnung, den Journalen und Konten bis hin zur Steuererklärung muss mit Bilanz und GuV oder EÜR lückenlos nachvollziehbar sein. Der Inhalt der ursprünglichen Dateien darf nicht verändert werden und es dürfen auch keine Informationen verloren gehen.

Außerdem untersagt die Finanzverwaltung im Schreiben zur GoBD die Umwandlung der Daten eines Buchführungsprogrammes in andere Formate, z. B. in PDF-Dateien, denn dadurch werden Änderungen etc. nicht mehr nachvollziehbar. Wird eine Software gewechselt, muss die Vorgängersoftware inklusive der Datenbestände für die gesetzliche Aufbewahrungsfrist (in der Regel 10 Jahre) für den Fall einer Betriebsprüfung weiterhin vorgehalten werden.

## **Richtige und zeitgerechte Buchführung und Aufzeichnungen**

**Richtigkeit** bedeutet, dass die Aufzeichnungen mit dem Geschäftsvorfall übereinstimmen und dass diese in einem zeitlich engen Zusammenhang in elektronischer Buchhaltung erfasst werden.

Bare und unbare Geschäftsvorfälle sollen grundsätzlich getrennt verbucht werden.

#### Besonderheiten bei **baren** Geschäftsvorfällen

Für die zeitgerechte Erfassung galt bislang der Grundsatz, dass diese **täglich** erfasst werden müssen. Hieran hat sich auch jetzt nichts geändert. Vergleichen Sie hierzu unseren Newsletter KKR News 1/2013 und KKR SonderNews Richtige Kassenführung für Gewerbetreibende und Freiberufler (www.kanzlei-kkr.de in der Rubrik Newsletter).

#### Besonderheiten bei **unbaren** Geschäftsvorfällen

Bei unbaren Geschäftsvorfällen sind diese nach Auffassung der Finanzverwaltung innerhalb von 10 Tagen zu verbuchen. Die 10-Tagesfrist stammt aus einem BFH-Urteil aus 1968. Das bedeutet, dass die Buchungen Ihrer Geschäftsvorfälle ,,festgeschrieben" sein müssen, Sie müssen unveränderbar sein. Wenn Daten geändert werden, muss die Änderung vom Programm automatisch aufgezeichnet werden. Der Ursprung bleibt dadurch immer nachvollziehbar.

Aber auch die Finanzverwaltung hat erkannt, dass die Verbuchungsfrist von 10 Tagen absolut unrealistisch ist. Wenn Sie die folgenden beschreibenden Anforderungen erfüllen, haben Sie eine sogenannte geordnete Belegablage. Mit einer geordneten Belegablage ist es auch unschädlich, wenn Ihre Belege **bis zum Ende des Folgemonats verbucht werden.**

Bei der geordneten Belegablage muss sichergestellt sein, dass bis zur Erfassung keine Unterlagen verloren gehen. Das geschieht insbesondere durch die fortlaufenden Nummerierungen der ein- und ausgehenden Rechnungen, ferner durch die Ablage in besonderen Ordnern oder auch durch elektronische Grundbuchaufzeichnungen in PC-Kassen, Warenwirtschaftssystemen oder Fakturierungssystemen.

Da im GoBD Schreiben nun auch die fortlaufenden Nummerierungen der eingehenden Rechnungen für die geordnete Belegablage gefordert wird, würden wir gegebenenfalls die Anschaffung eines Paginierstempels empfehlen.

Die Ausgangsrechnungen müssen, wie Sie es bisher auch schon gemacht haben, weiterhin fortlaufend nummeriert werden. Die Nummerierung der Eingangsrechnungen wie auch der Ausgangsrechnungen können natürlich nach unterschiedlichen Systemen erfolgen.

#### **Mandanteninformation:**

Sie können Ihre Belege wie bisher monatlich zu uns bringen. Die EDV gestützte Erfassung kann dann weiterhin wie gewohnt bei uns stattfinden. Wir empfehlen Ihnen jedoch, künftig verstärkt auf eine geordnete Belegablage zu achten und die **Belege monatlich einzureichen**, da dieser Punkt im BMF-Schreiben klar hervorgehoben wurde. Theoretisch wäre durch die geordnete Belegablage auch die quartalsweise, halbjährliche etc. Verbuchung Ihrer Belege möglich.

Wenn Sie Ihre Buchhaltung selbst erledigen, müssen Sie bitte dafür Sorge tragen, dass die oben genannten zeitlichen Vorgaben auch eingehalten werden.

## **Ordnung und Unveränderbarkeit**

Die Ordnung der Buchführung verlangt eine systematische Erfassung, sowie eine übersichtliche, eindeutige und nachvollziehbare Buchung. Schon die Sammlung der Unterlagen muss planmäßig erfolgen. Bare und unbare Geschäftsvorfälle sollen grundsätzlich getrennt verbucht werden.

Die erste Verbuchung des Geschäftsvorfalls muss unveränderbar abgeschlossen werden. Spätere Korrekturen, Änderungen, Löschungen etc. müssen ebenfalls elektronisch unveränderbar dokumentiert werden.

Vorsicht in diesem Zusammenhang ist bei der Nutzung von Excel oder ähnlicher Software geboten. Diese Programme gewähren keine lückenlose Änderungshistorie und werden deshalb von der Finanzverwaltung für Buchhaltungszwecke grundsätzlich nicht anerkannt. Sie kennen dies auch schon von anderen Aufzeichnungen wie z.B. Fahrtenbüchern in Excel, denn diese können jederzeit geändert werden.

Eine Führung der Nachweise in nicht anerkannten Programmen (dazu später mehr) kann zum Verlust des Betriebsabgabenabzuges führen.

Als Grundsatz gilt bei der elektronischen Archivierung auch die Formattreue. Ihre Belege müssen so gespeichert werden, wie sie auch eingegangen sind. Erhalten Sie z. B. Rechnungen mittels Email als PDF, müssen die Belege in der Form des Eingangs als PDF archiviert werden. Eine Umwandlung der Belege in andere Formate - oder Sie drucken den Beleg aus und löschen danach die Emails samt Anhang - bedeutet, dass die Unveränderbarkeit des Beleges verletzt wurde.

## **Die Verfahrensdokumentation**

Schon das GoBDS-Schreiben aus 1995 hat die Verfahrensdokumentation als zentrales Informationsdokument für den Aufbau und die Abläufe der elektronischen Buchführung thematisiert. Allerdings waren die Ausführungen damals eher allgemein gehalten, so dass die praktische Umsetzung von Betrieb zu Betrieb unterschiedlich ausfiel und die reine Erfüllung der Pflicht - ,,etwas für die Betriebsprüfung haben" - im Vordergrund stand. Durch das Schreiben zur GoBD vom 14.12.2014 gibt es nun erstmals detaillierte Vorgaben zum notwendigen Inhalt einer Verfahrensdokumentation. So müssen aus der Dokumentation der Inhalt, Aufbau, Ablauf sowie sonstige Ereignisse des EDV-Verfahren vollständig und schlüssig hervorgehen. Dass der Begriff der Verfahrensdokumentation seinen Ursprung in der EDV hat, macht die Sache leider nicht einfacher. Deshalb sollten Sie zur Erstellung der Dokumentation unbedingt fachkundiges Personal oder externe Dienstleister hinzuziehen.

Der konkrete Inhalt der Verfahrensdokumentation hängt natürlich sehr stark von den Prozessen im jeweiligen Unternehmen ab. So kann es für eine Verfahrensdokumentation kein allgemein gültiges Muster geben, da jeder Betrieb zu individuell ist. Aber in dem vorgenannten Schreiben zur GoBD nimmt die Finanzverwaltung Stellung zum Aufbau und zu bestimmten Inhalten, die in jedem Fall in der Verfahrensdokumentation enthalten sein müssen:

- Allgemeine Beschreibung der Prozesse der elektronischen Buchführung sowie der System me. Am einfachsten ist dies wohl in einem kurzen kommentierten Ablaufdiagramm darzu stellen.
- Anwenderdokumentation: Hierunter ist eine umfassende Gebrauchsanweisung der einzel nen Programme und Geräte für den Anwender zu verstehen.
- Technische Systemdokumentation: In dieser werden die Details zur verwendeten Hard- und Software erfasst.
- Betriebsdokumentation: Hierbei handelt es sich um eine Darstellung des betrieblichen Umfelds der Branchen mit Branchenkennzahlen, beides aus technischer und organisatorischer Sicht.
- Internes Kontrollsystem (werden wir nachfolggend separat beschreiben)
- Datensicherungskonzept: mit Backupsystemen und der Beschreibung der verwendeten Daten träger
- Historie der bislang eingesetzten Programme: (zumindest 10 Jahre zurück)
- Historie der Änderungen: innerhalb der einzel nen Dokumentationen

Es ist sehr wahrscheinlich, dass Teile der Verfahrensdokumentation in Ihrem Unternehmen bereits vorhanden sind. Insbesondere eine technische Dokumentation sowie eine Beschreibung/Bedienungsanleitung der von Ihnen eingesetzten Software sollte vorhanden sein (meist in "Hilfe?" enthalten), sollte verfügbar oder zu beschaffen sein.

#### **Mandanteninformation:**

Zur Erläuterung haben wir Ihnen als Anlage ein mögliches Muster für eine Verfahrensdokumentation zur Belegablage von digitalen Belegen beigefügt. Ob dieses auf Sie so zutrifft, ist natürlich betriebsabhängig zu prüfen.

## **Das interne Kontrollsystem**

Innerhalb der Verfahrensdokumentation kommt der Beschreibung des internen Kontrollsystems eine herausragende Bedeutung zu. Im Betrieb müssen wirksame Kontrollen eingerichtet werden, die die Einhaltung der Ordnungsvorschriften der GoBD sicher stellen. Das Kontrollsystem darf nicht nur auf Papier bestehen, sondern die Kontrolle muss tatsächlich ausgeübt werden. Nach dem neuen BMF-Rundschreiben umfasst das interne Kontrollsystem insbesondere die folgenden Aspekte:

- Kontrolle der Zugriffs- und Zuangsberechtigung auf Systeme der elektronischen Buchführung und der vorgelagerten Systeme. Es muss sichergestellt werden, dass die Mitarbeiter sich an diese Vorgaben halten. In regelmäßigen Abständen muss dies überprüft werden.
- Definition und regelmäßige Kontrolle von Zu ständigkeiten der Mitarbeiter im Rahmen des Gesamtprozesses (wer macht was?, Vier-Au gen-Prinzip etc.).
- Erfassungskontrolle
- Fehlervermeidung des Systems durch pro grammseitige automatisierte Plausibilitätsprü fung und Abstimmungskontrollen bei der Daten eingabe (z. B. unvollständiger Archiveingang)
- Tournusmäßige Kontrolle der zutreffenden technischen Verarbeitung
- Schutzmaßnahmen gegen die beabsichtigte oder unbeabsichtigte Verfälschung von Pro grammen, Daten und Dokumenten.

#### **Mandanteninformation:**

Die meisten dieser Punkte sind sicherlich schon in Ihrem EDV-System hinterlegt. In unserem Buchhaltungssystem sind diese Kontrollen schon lange implementiert.

## **Die Zukunft der kaufmännischen Verwaltungsarbeiten nach GoBD**

Wie bereits Anfangs erwähnt, versucht die Finanzverwaltung alles Mögliche um die Steuermanipulation sowie die Steuerhinterziehung zu vermeiden, zumindest einzudämmen. So ist die Finanzverwaltung nun im Bereich der elektronischen Datenverarbeitung sehr innovativ und setzt mit dem Schreiben zur GoBD hohe Hürden und Anforderungen sowohl an Sie als den Steuerpflichtigen als auch an uns als Ihren Steuerberater. In diesem Schreiben setzt die Finanzverwaltung bereits jetzt Zeichen für die Zukunft. Die Finanzverwaltung beabsichtigt bis 2022 alle Informationen, Unterlagen, Bescheinigungen aller Behörden und Ämter sowie Banken, Versicherungen etc. nur noch auf elektronischem Wege zu bearbeiten. Viele Verfahren, nicht nur beim Finanzamt, können heute schon nur noch elektronisch abgewickelt werden beziehungsweise sind nur noch elektronisch zu beantragen, auszufüllen etc. Ob dies bis 2022 tatsächlich so umfangreich ausgedehnt wird, bleibt abzuwarten. Wir gehen davon aus, dass diese Regelungen überwiegend kommen werden, eventuell vielleicht nur ein oder zwei Jahre später.

Man glaubt es kaum, aber die Finanzverwaltung will das "Papierlose Büro" einführen und auch durchsetzen.

## **Grundregeln der elektronischen Archivierung**

Mittlerweile sind die elektronischen Archivierungssysteme derart ausgereift und leistungsfähig, dass das Papierlose Büro immer besser realisierbar wird und zunehmend, nicht nur von der Finanzverwaltung, gewünscht wird. Da die Finanzverwaltung diesen Trend auch erkannt hat, hat sie in dem Schreiben zur **GoBD** bereits unfassende zukunftsweisende Regelungen veröffentlicht.

Die Grundregeln für die elektronische Archivierung seitens der Finanzverwaltung sind:

- Die Speicherung von Dokumenten in nicht veränderbaren Formaten (zur Zeit wohl nur mittels PDF-Datei oder TIF-Datei möglich).
- Die Systematik der Ablage muss so beschaffen sein, dass sich der Betriebsprüfer problemlos einen Überblick verschaffen kann.
- Die Datei muss einen schlüssigen, nachvoll ziehbaren Dateinamen haben.
- Die leichte Auffindbarkeit der Dokumente anhand eines Indexsystems

#### **Exkurs PDF oder TIF**

Die Finanzverwaltung erkennt zur Zeit sowohl PDF-Dateien als auch TIF-Dateien als unveränderbar an. Die "EDV-Fachwelt" sieht die z. Zt. erhältlichen PDF-Formate als nicht revisionssicher an! Sie, wie auch wir, achten auf die evtl. kommende Stellungnahme der Finanzverwaltung zu diesem Thema.

Bei der Forderung nach einem Indexsystem kommen viele größere Unternehmen nicht um ein Dateimanagementsystem herum. Da die Implimentierung eines solchen Systems sehr kostenintensiv ist, bestehen natürlich auch andere Möglichkeiten die elektronischen Dateien zu verwalten.

Ein Beispiel wäre hierfür die Verwaltung der Dateien im MS-Windows-System. Entscheiden Sie sich für ein unveränderbares Ordnersystem, sollte die Struktur vorab geplant und gegebenenfalls grafisch dargestellt werden (z. B. als Baumdiagramm "Zurück in die Zukunft" lässt Grüßen). So behalten Sie, Ihre dafür zuständigen Mitarbeiter und natürlich auch das Finanzamt einen besseren Überblick über Ihr System der Archivierung.

Natürlich ist die grafische Darstellung des Baumdiagramms sowie die Beschreibung ein notwendiger Bestandteil Ihrer Verfahrensdokumentation.

Gleiches gilt natürlich für die Beschreibung eines Datenmanagementsystems.

#### **Das Scannen der Belege**

Da die GoBD auf das papierlose Büro abzielt, sieht sie auch Regelungen vor, wie Ihre Papierbelege gescannt werden müssen, damit sie elektronisch erfasst werden.

Werden die Papierbelege in der folgend beschriebenden Form gemäß GoBD gescannt, können die Papierbelege sofort, d. h. vor Ablauf der gesetzlichen Aufbewahrungsfrist, vernichtet werden. Dies bedeutet, dass natürlich größere Lagerkapazitäten zur Aufbewahrung der alten Unterlagen für 10 Jahre wegfallen.

#### **Mandanteninformation:**

Bevor Sie Belege vernichten bitten wir dringend, uns zu kontaktieren, da wir für viele Belege empfehlen, diese trotz abgelaufener Aufbewahrungsfristen nicht zu vernichten.

Die gesetzlichen Aufbewahrungsfristen für Geschäftsunterlagen betragen derzeit:

- 6 Jahre bei Geschäftsbriefen und geschäft licher Emailkorrespondenz, Mahnungen und Verträgen. Bei Verträgen beginnt jedoch die 6-jährige Frist erst nach Ablauf der Vertrags laufzeit!

- 10 Jahre für Ihre Ein- und Ausgangsrech nungen, Inventare, Inventurunterlagen, Jahres abschlüsse und Buchungsbelege.

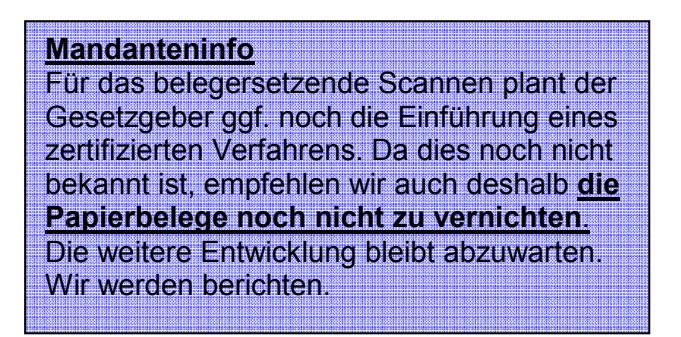

Auch für diese Prozesse ist natürlich eine Verfahrensdokumentation zu erstellen.

## **Verfahrensdokumentation/ Belegersetzendes Scannen**

Damit Sie die Papierbelege einscannen und danach vernichten können, muss eine extra Verfahrensdokumentation wie vorher für das belegersetzende Scannen erstellt werden. Da nach dem Scannen die Papierbelege endgültig vernichtet werden können, hat die Verfahrensdokumentation zum belegersetzenden Scannen sehr hohe und weitgehende Anforderungen. So müssen neben den bereits beschriebenden Positionen wie Nachvollziehbarkeit des Dateinamens, der Auffindbarkeit sowie der Beschreibung des Baumdiagramms weitere Schritte dokumentiert sein. Diese zusätzlichen Dokumentationen sind:

- Auswahl, welche Dokumente ersetzend gescannt werden können. Dies setzt unter Umständen voraus, dass sowohl die eingehenden wie ausgehenden Belege einer zentralen Stelle zugeleitet werden, um gescannt zu werden.
- Auswahl, welche Dokumente vom ersetzenden Scannen auszunehmen sind. Dies wären z. B. Urkunden, gerichtliche Entscheidungen, Jahresabschlüsse etc. Diese Belege können zwar für alle möglichen anderen Zwecke gescannt werden, müssen aber weiterhin als **Papieroriginal** aufbewahrt werden. Bitte denken Sie auch daran, dass vor dem Scannen selbstklebende Notizzettel entfernt oder so umgeklebt werden, dass das Papierdokument vollständig lesbar ist.
- personelle Anforderungen: In die Verfahrens dokumentation ist aufzunehmen, welche/r Mit-

 arbeiter für den Prozess von der anfänglichen Sichtung über die Auswahl der zu scannenden Belege bis hin zur Vernichtung der Originale verantwortlich sind/ist.

- Des Weiteren muss dokumentiert werden, dass die Mitarbeiter in ihre Aufgaben eingewiesen wurden.
- Es muss dokumentiert sein, dass die entsprechenden Geräte und Verzeichnisse nur für diejenigen Mitarbeiter zugänglich sind, die mit den Prozessen vertraut sind beziehungsweise in deren Tätigkeitsbereich die jeweiligen Daten fallen. So soll einer unbeabsichtigten oder vorsätzlichen Veränderung der Daten durch unbefugte Personen vorgebeugt werden. Hier ist es sinnvoll verschiedene Nutzergruppen mit unterschiedlichen Schreib- und Leseberechtigungen zu etablieren. Besonders sensibele Bereiche innerhalb der Datenspeicher sollen durch Passwörter geschützt werden.

Werden für diese Tätigkeiten externe Dienstleister eingeschaltet, ist genau zu dokumentieren, welche Prozesse sie übernehmen. Natürlich müssen auch hierbei die Tätigkeitsbereiche Zugriffsbeschränkungen, Passwörter etc. dokumentiert werden.

- Technische Anforderungen: Die Hard- und Software, die Sie zur Digitalisierung und Aufbewahrung verwenden, muss genau beschrieben werden. Dazu gehört z. B. die Buchhaltungssoftware, wenn darin digitalisierte Belege gespeichert werden. Die Hard- und Software muss technisch auf einem hinreichenden Niveau sein, um die Lesbarkeit (auch noch in 10 Jahren) zu gewährleisten sowie die bildliche und inhaltliche Übereinstimmung mit den Originalen zu garantieren.
- Beschreibung des Verfahrensablaufs: Der gesamte Archivierungsprozess ist darzulegen, beginnend vom Posteingang als Papier beziehungsweise der Generierung der Belege über E-Mail bis hin zur elektronischen Ablage. Das in der Dokumentation dargestellte Verfahren muss im Unternehmen auch wirklich gelebt werden. Dazu sollten stichprobenartige Kontrollen des Prozesses durchgeführt und Prüfinstanzen geschaffen werden, etwa durch konsequente Anwendung des Vieraugenprinzips oder durch Freigabe durch Vorgesetzte. Sie werden es sich natürlich schon gedacht haben: Die Kontrolle der vorgenannten Beschreibung

des Scannablaufs muss ebenfalls lfd. geprüft werden.

**Erst nach einer Endkontrolle können die Papierbelege vernichtet werden. Wir empfehlen aber (vgl. Vorseite) noch nicht die Papierbelege zu vernichten.** 

**Mandanteninformation:** Da es in diesem Bereich sicherlich noch viele Fragen geben wird und Probleme beseitigt werden müssen, gehen wir davon aus, dass ein tatsächlich papierloses Büro wohl erst in einigen Jahren etabliert sein wird. Mit unserem Programmanbieter arbeiten wir zur Zeit an einer praktischen und ggf. leichten Umsetzung von diesen Möglichkeiten.

## **Die elektronische Rechnung der Zukunft**

In unserem Newsletter KKR-News 1/2014 (www.kanzlei-kkr.de) wiesen wir bereits darauf hin, welche zusätzlichen Anforderungen die Finanzverwaltung neben den normalen Anforderungen bei Papierrechnungen an elektonische Rechnungen stellt. Diese bleiben so bestehen.

Da davon auszugehen ist, dass die effiziente Nutzung moderner Informationstechnologie in den Unternehmen weiter fortschreitet, ist anzunehmen, dass auch die elektronische Rechnung in Deutschland wesentlich mehr zunimmt. Dazu hat das Forum "Elektronische Rechnung Deutschland" unter dem Namen ZUGFeRD ein einheitliches Datenformat für den elektronischen Rechnungsaustausch entwickelt. Dieses Datenformat kombiniert die Vorzüge des pdf-Dokuments mit einer integrierten Rechnungsdatei im XML-Format.

Dieses Datenformat basiert zudem auf dem internationalen Standard UN/CEFACT und ist somit mit ausländischen Systemen kompatible. Aufgrund dieser Standardisierung sollen Rechnungsdaten theoretisch von jedem kompatiblen Programm des Rechnungsempfängers automatisch ausgewertet werden können.

Da sich die Behörden hierbei noch nicht einig sind, wie ZUGFeRD endgültig programmiert wird, bleibt die Zukunftsentwicklung abzuwarten.

#### **Wie KKR Ihnen bei der Gestaltung der digitalen Zukunft im Rahmen der GoBD helfen kann**

1. In Zusammenarbeit mit unserem Programmanbieter, einem Rechenzentrum und Ihrer Bank können Ihre Bankbewegungen uns direkt von Ihrer Bank in unser Buchführungssystem zur Verfügung gestellt werden.

2. Wir stellen Ihnen über unseren Programmanbieter ein Speichermedium zur Verfügung, in dem wir Ihnen über gesicherte Leitungen Unterlagen jeglicher Art zur Verfügung stellen (**Netarchiv**). Sie erhalten von uns, sobald wir Daten eingestellt haben, eine Mail, dass neue Unterlagen für Sie bereitstehen. Sie loggen sich mit Ihren persönlichen Zugangsdaten und Ihrem persönlichen Passwort im Mandantenbereich unserer Homepage **www.kanzlei-kkr.de** ein und können, egal wo Sie sind und mit welchem Gerät Sie zugreifen, jederzeit Ihre Daten anschauen und prüfen, diese auf Ihr eigenes System runterladen oder diese als Datei auf dem Server stehen lassen.

3. Da, wie vorher beschrieben, das "belegersetzende Scannen" das Papier im Bereich der Steuern und Finanzen verdrängen wird, werden Sie uns immer mehr Dateien elektronisch übermitteln. Diese Dateien, oder falls Sie Ihre Eingangsrechnungen aus Papier selbst scannen und uns zur Verfügung stellen, müssen Sie nicht als Email ungesichert übermitteln, sondern können diese über Ihren Zugang zum **Netarchiv** bzw. DatenTransferSystem (DTS) uploaden. Wir werden sofort automatisch informiert, dass Dateien von Ihnen in unserem System eingetroffen sind.

4. Des Weiteren planen wir zusammen mit unserem Programmanbieter und unserem Druck- und Scanngeräteaufsteller ein umfangreiches Datenmanagementsystem (DMS) in unserer Kanzlei zu implementieren.

5. Gleichzeitig ändern wir unsere gesamte Telekommunikationsanlage, um z. B. eingehende Faxe etc. ebenfalls dokumentensicher ablegen zu können.

Da die technische Umstellung und die Einrichtung der Software einiges an Zeit benötigt und wir gleichzeitig dazu auch die meisten Arbeitsprozesse unserer Mitarbeiter umstellen müssen,

haben wir uns hier einen Zeitrahmen von 2 Jahren gesetzt. So planen wir Ihnen bereits Ende 2018 / Anfang 2019 die meisten Umstellungen im Bereich der digitalen Datenverarbeitung die nach **GoBD** notwendig sind anbieten zu können. Die Finanzverwaltung wird dieses zwar erst ab 2022 fordern. So haben Sie und auch wir aber genügend Zeit, die digitale Zukunft zu testen.

## **Fazit**

Die Vorgaben der GoBD kosten sicherlich vielen Betrieben Geld und verkomplizieren die betrieblichen Abläufe noch mehr. Leider ist es aber so, dass die GoBD umzusetzen ist. Es gibt lediglich eine Vereinfachung (falls es wirklich eine für Sie ist), dass die Belege, wie beschrieben, in einer geordneten Weise von Ihnen sortiert werden.

Den Freiberuflern empfehlen wir, sich an die Vorschriften ebenfalls zu halten, da nicht absehbar ist, wie die Finanzverwaltung in mehreren Jahren bei Prüfungen reagieren wird, bzw. wie Klagen gegen Hinzuschätzungen gerichtlich entschieden werden.

Mit der aufgestellten Verfahrensdokumentation sowie deren Kontrolle können die Prüfer sich einen Überblick über die betrieblichen Abläufe verschaffen. Hier wird von der Finanzverwaltung die eigene Prüfsoftware IDEA verwendet. Hinzu kommen bei Einreichung der Erklärung viele Tausend elektronische Tools, die schon die Erklärung vorab überprüfen. Sollte das Finanzamt auch keine Probleme beim Zugriff auf Vorund Nebensysteme haben, wird eine Betriebsprüfung sicherlich problemlos hinsichtlich der Anforderungen der GoBD ablaufen.

Sollten Sie sich in Zukunft entscheiden, Ihre Belege zu scannen und dementsprechend als PDF- oder TIF-Datei zu speichern, besteht natürlich die Problematik, dass Dateien auf Basis von Hardwaremängeln oder ähnlichen Vorkommnissen verloren gehen können. Wie die Finanzverwaltung dann reagieren wird, ist leider noch nicht absehbar. In Folge dessen empfehlen wir Ihnen, **alle elektronischen Daten laufend zu sichern** (ggf. auch mit einer 3. Sicherung).

Das elektronische Rechnungsformat ZUGFeRD ist mit Sicherheit für die meisten Unternehmen ein Blick in die Zukunft.

#### **Mandanteninformation:**

Der Beginn der digitalen Zukunft seitens der Finanzverwaltung hört sich bedrohlich an. Wir sind uns aber sicher, dass wir gemeinsam mit Ihnen die beschriebenen Szenarien zu einem positiven Ende führen können und 2022 zurückblickend über diesen Newsletter lächeln werden.

Wir danken Ihnen für Ihre Aufmerksamkeit und stehen Ihnen natürlich jederzeit für Rückfragen zur Verfügung.

Mit freundlichen Grüßen

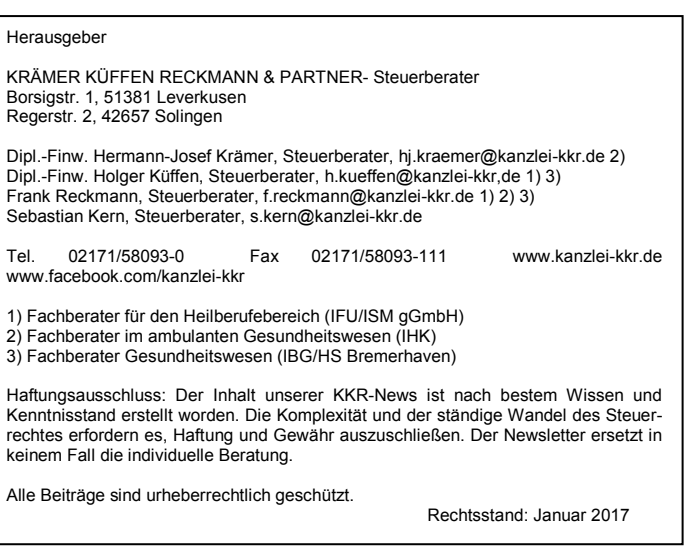